# <span id="page-0-0"></span>**RENESAS TECHNICAL UPDATE**

1753, Shimonumabe, Nakahara-ku, Kawasaki-shi, Kanagawa 211-8668 Japan Renesas Electronics Corporation

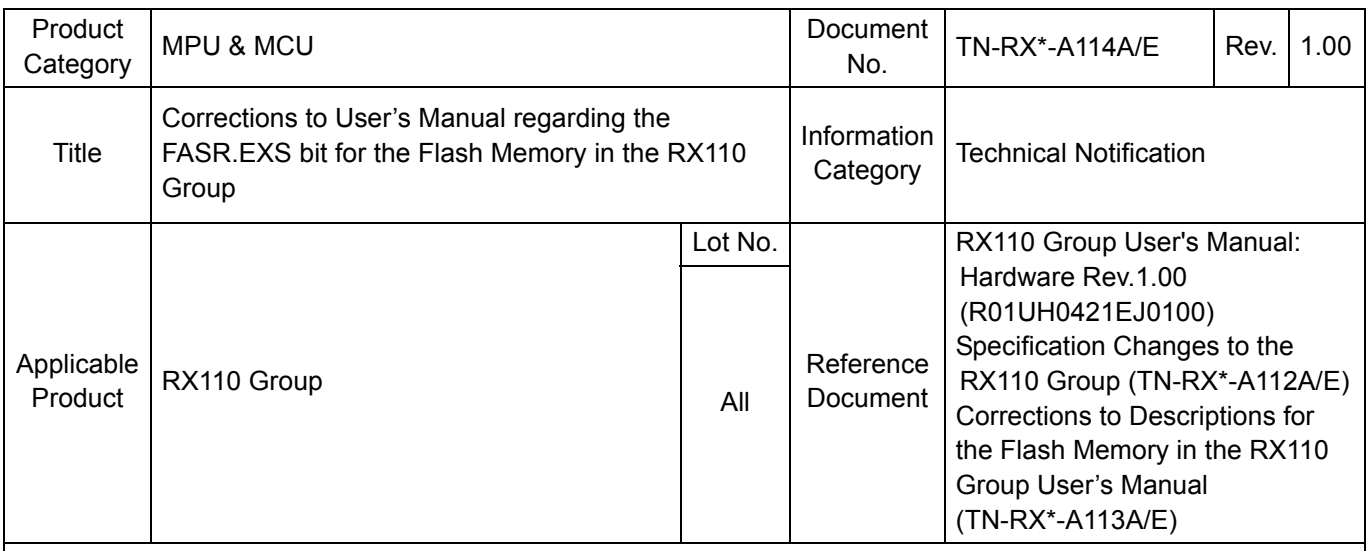

This document describes corrections to the description for the FASR.EXS bit in section 31. Flash Memory of RX110 Group User's Manual: Hardware Rev.1.00.

# • Page 847 of 966

Description for the EXS bit of 31.3.7 Flash Area Select Register (FASR) is corrected as follows:

# Before correction

Set this bit to 1 when programming the extra area using the FEXCR register. Set this bit to 0 when not programming the extra area.

# After correction

Set this bit to 1 before issuing a software command (unique ID read, start-up area information program, or access window information program) for the extra area. Set this bit to 0 before issuing a software command (program, block erase, or blank check) for the user area.

After issuing a software command, do not change the value until changing it for issuing the next software command.

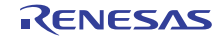

#### • Page 866 of 966

Figure 31.7 in (3) Programming and Erasure Procedures of 31.6.3 Software Command Usage is corrected as follows:

Before correction

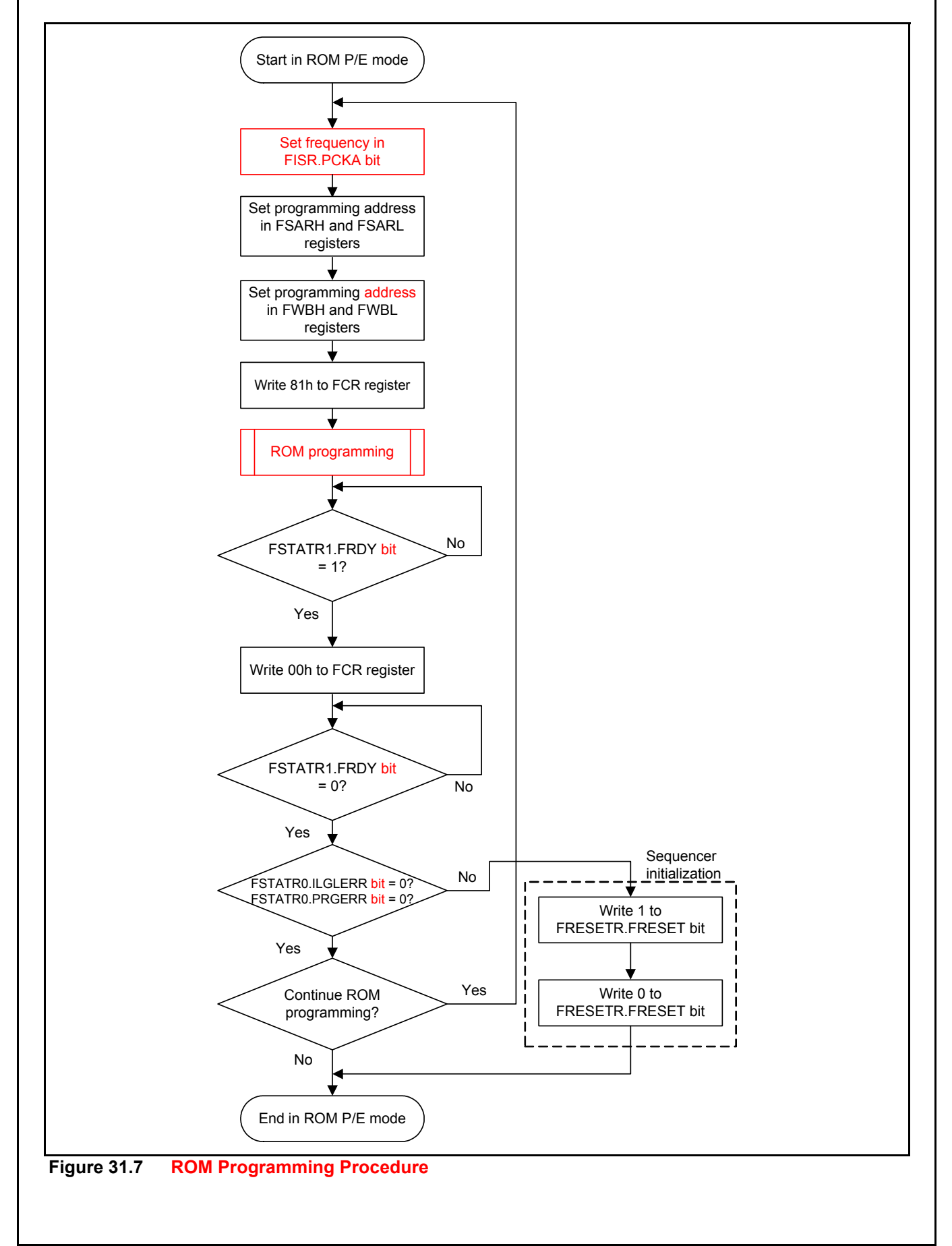

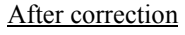

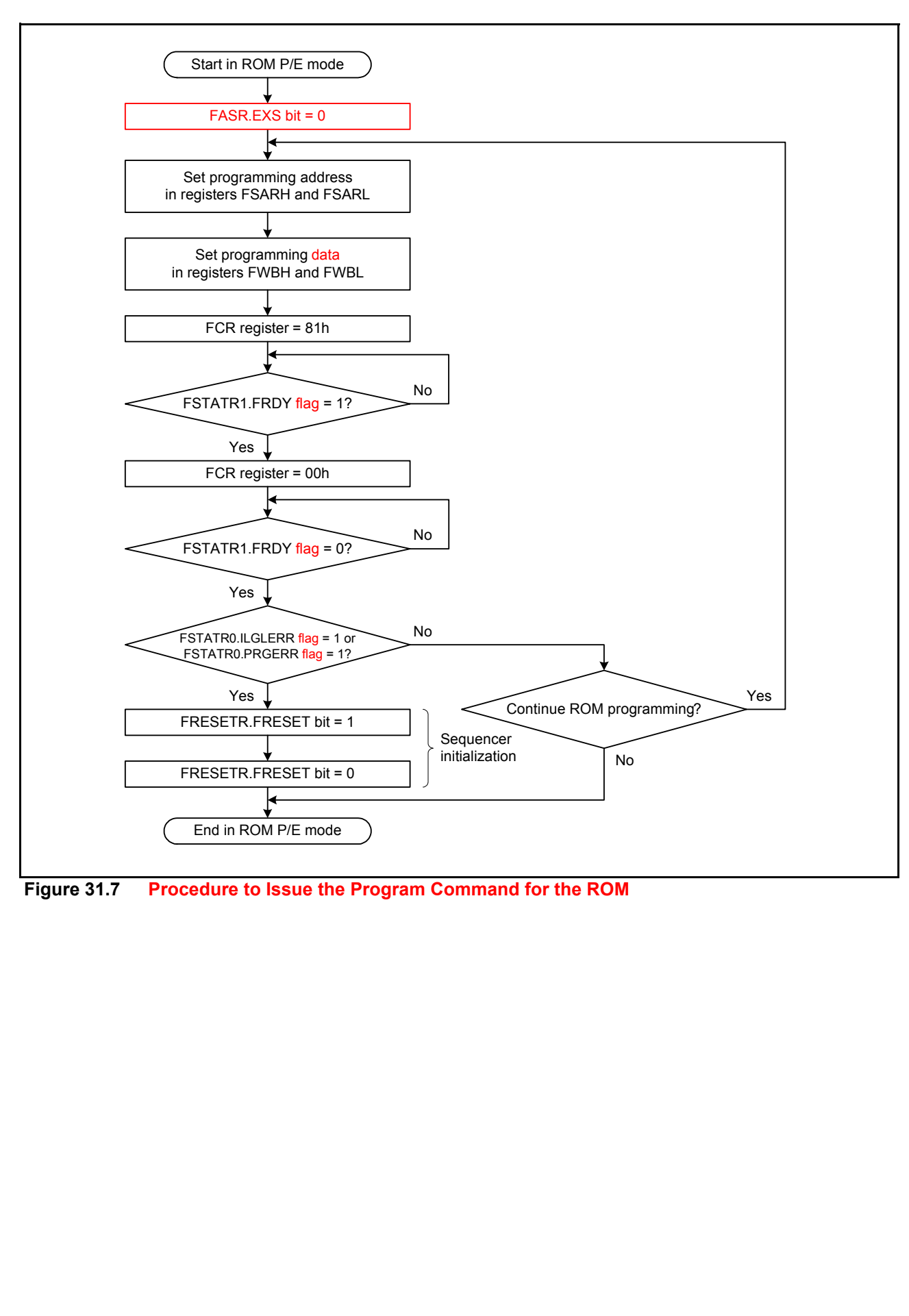

#### • Page 867 of 966

Figure 31.8 in (3) Programming and Erasure Procedures of 31.6.3 Software Command Usage is corrected as follows:

Before correction

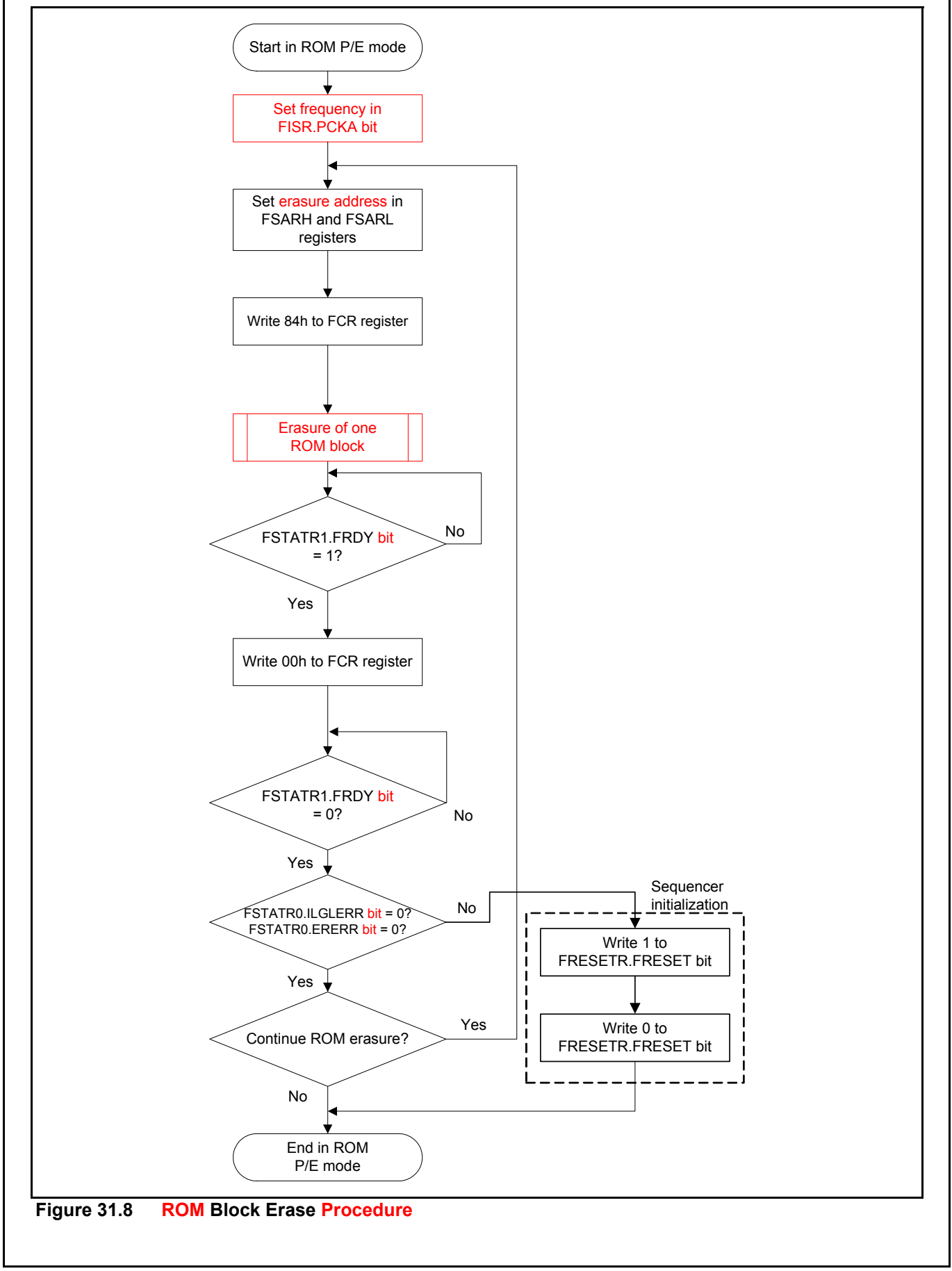

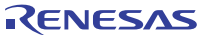

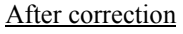

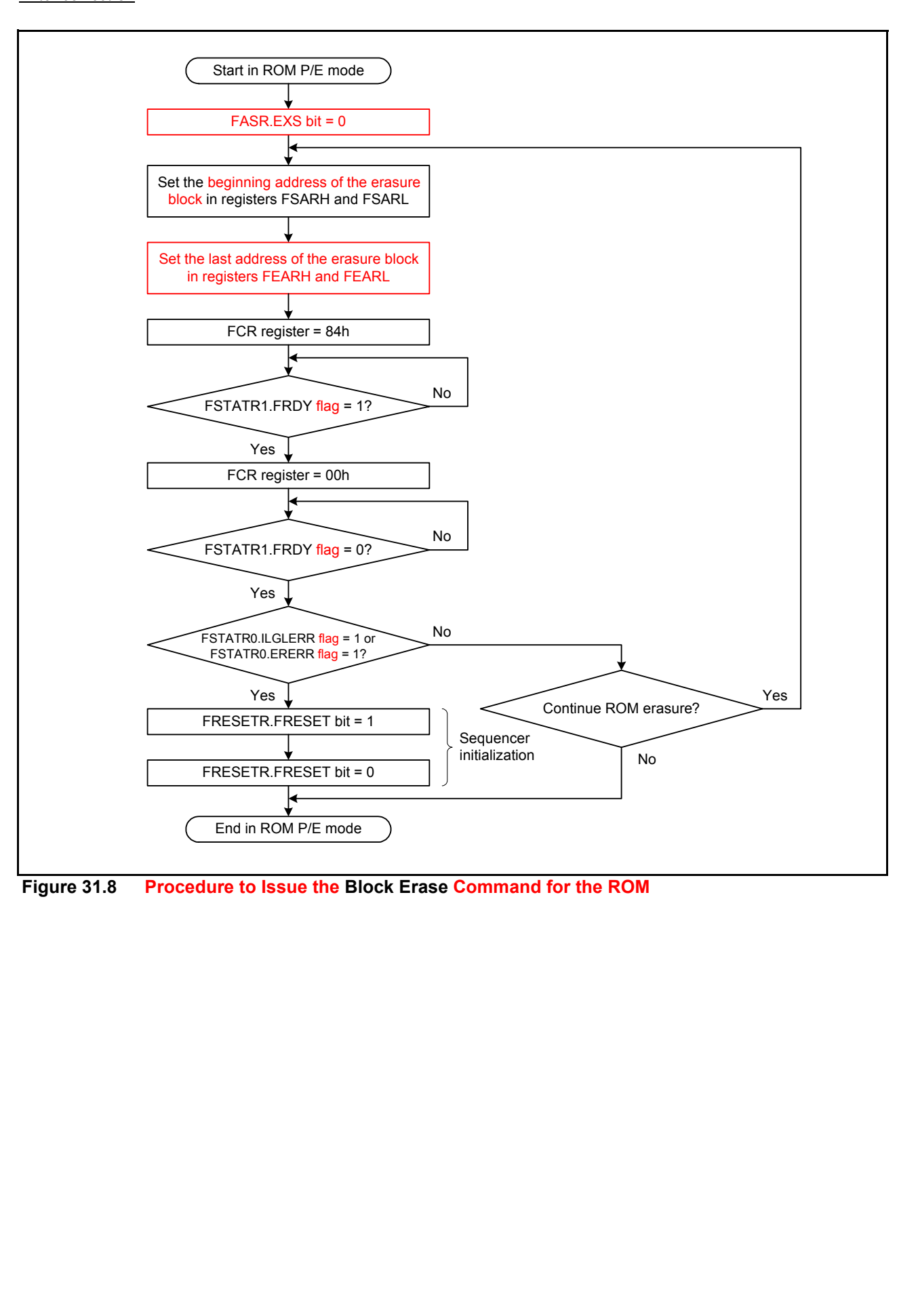

# • Page 868 of 966

Figure 31.9 in (3) Programming and Erasure Procedures of 31.6.3 Software Command Usage is corrected as follows:

Before correction

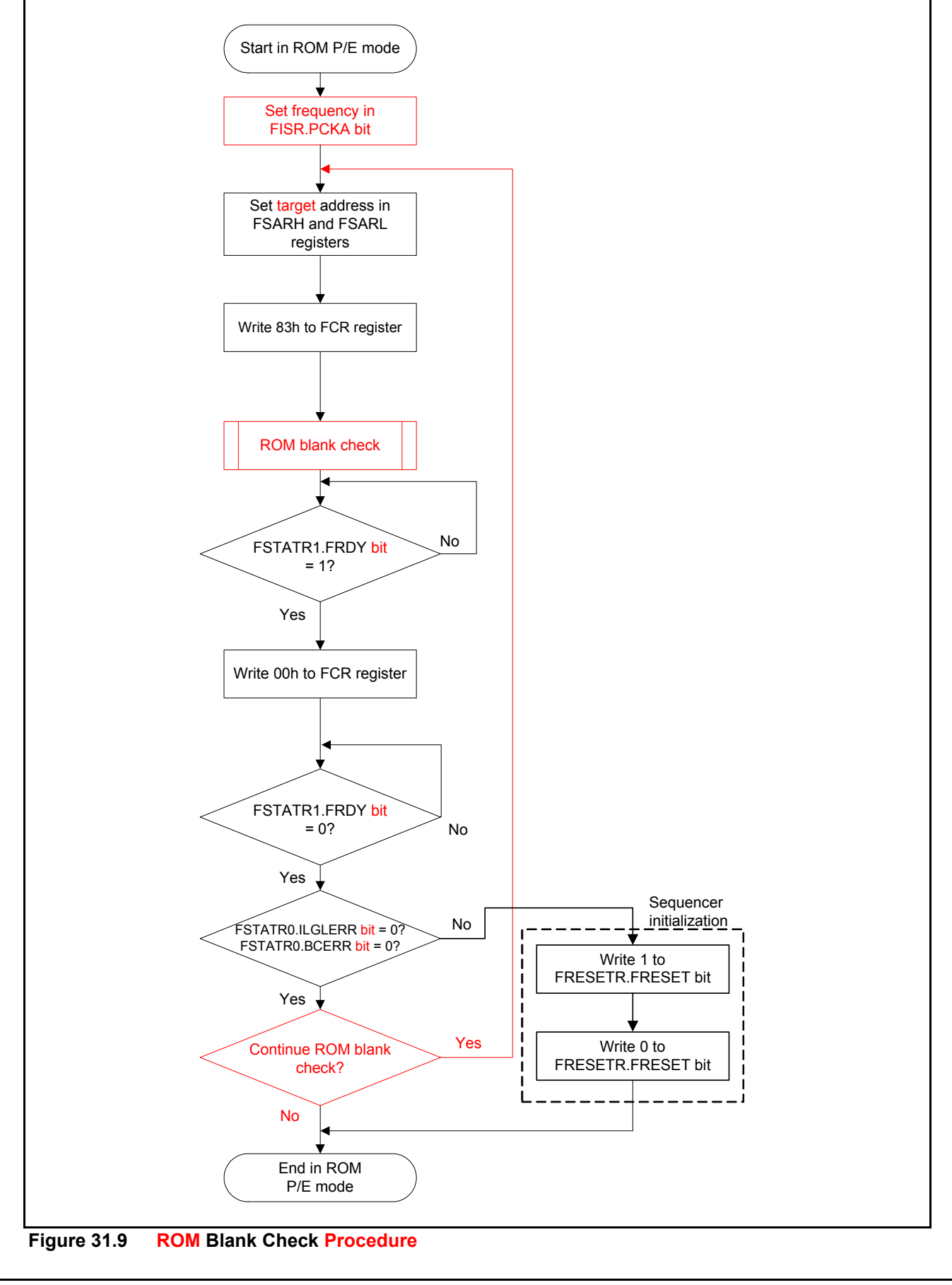

RENESAS

#### **After correction**

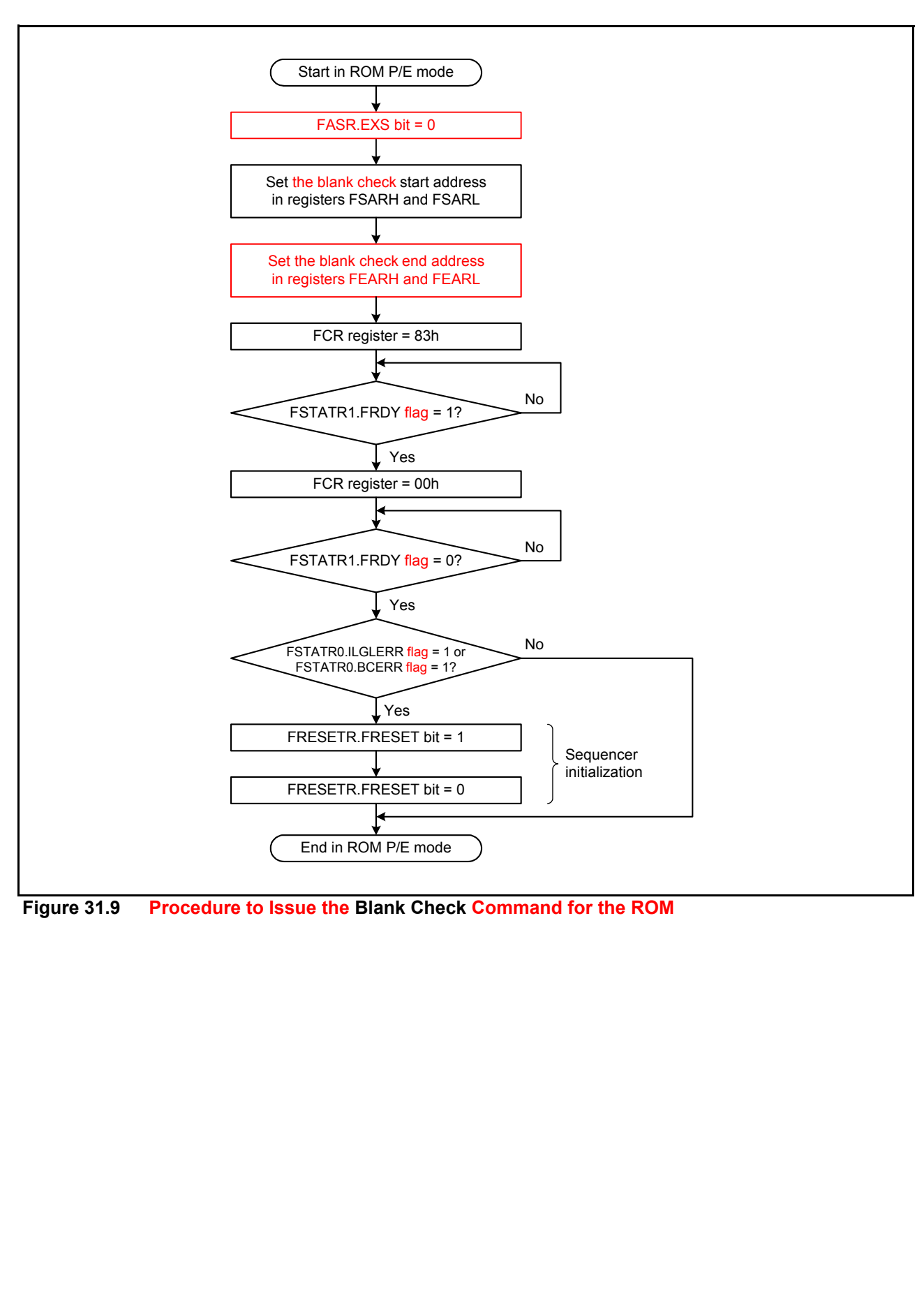

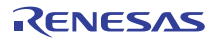

#### • Page 869 of 966

Figure 31.10 in (4) Start-Up Area Information Program/Access Window Information Program of 31.6.3 Software Command Usage is corrected as follows:

Before correction

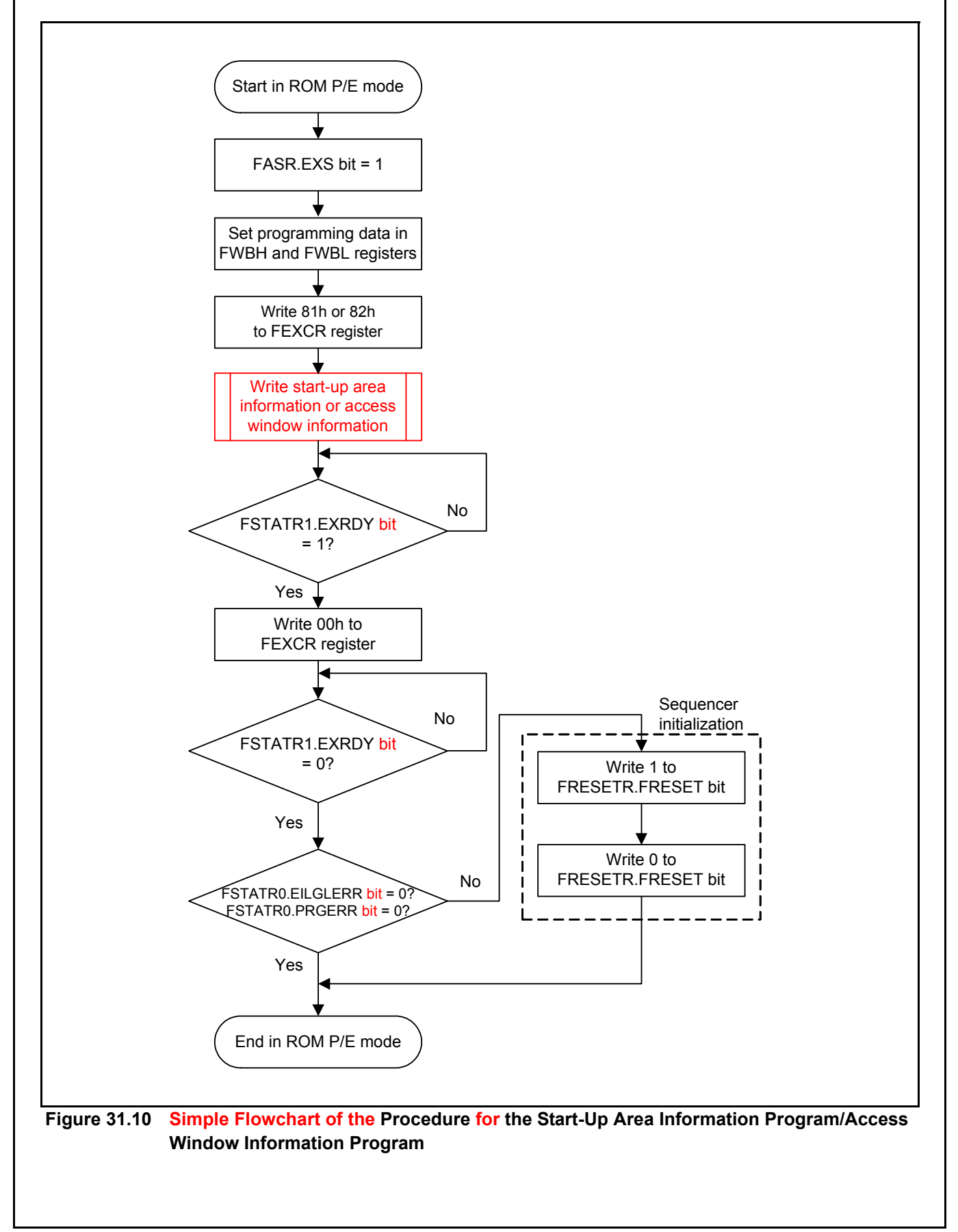

After correction

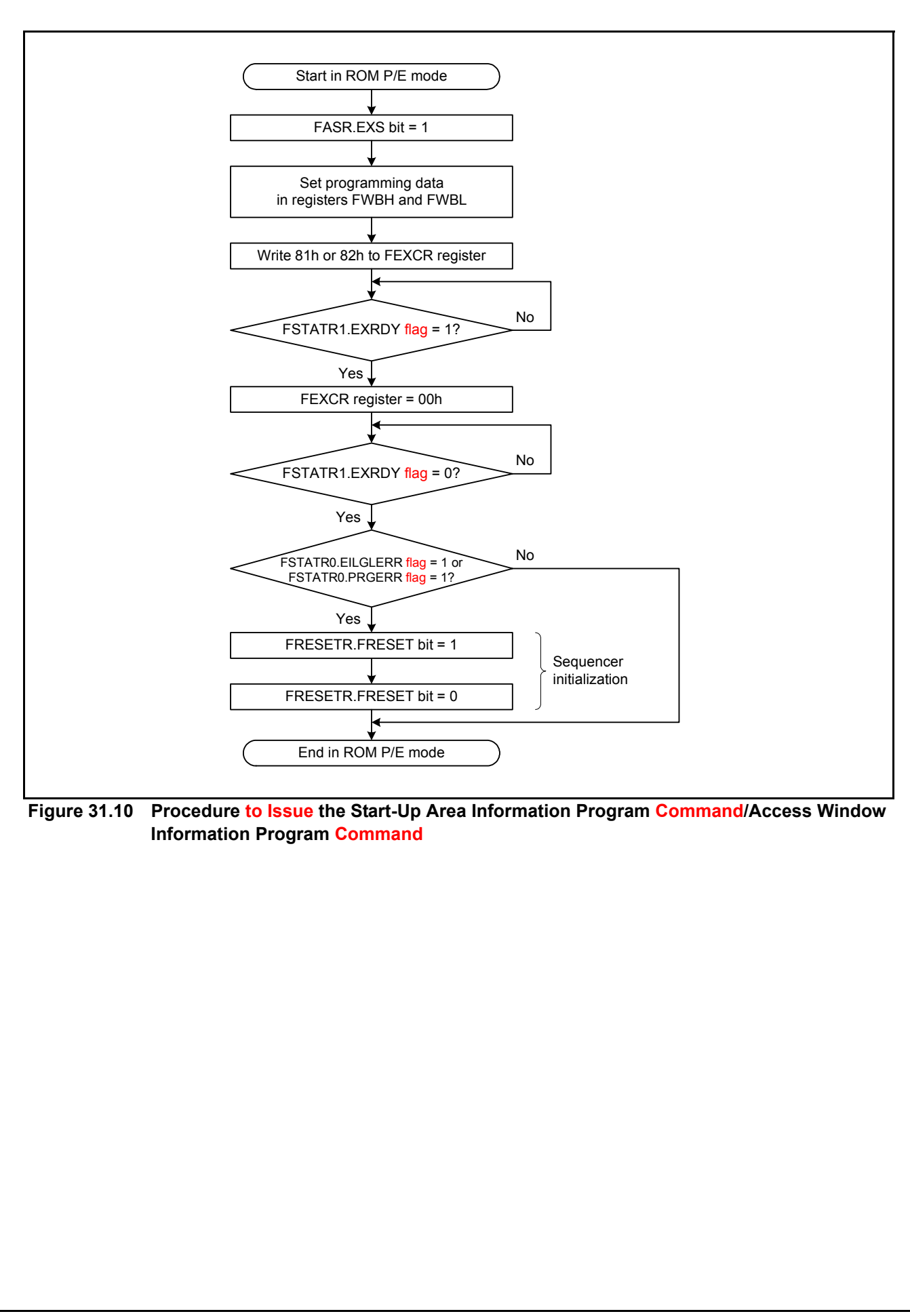